#### МИНИСТЕРСТВО НАУКИ И ВЫСШЕГО ОБРАЗОВАНИЯ РОССИЙСКОЙ ФЕДЕРАЦИИ ФЕДЕРАЛЬНОЕ ГОСУДАРСТВЕННОЕ АВТОНОМНОЕ ОБРАЗОВАТЕЛЬНОЕ УЧРЕЖДЕНИЕ ВЫСШЕГО ОБРАЗОВАНИЯ «НАЦИОНАЛЬНЫЙ ИССЛЕДОВАТЕЛЬСКИЙ ТОМСКИЙ ПОЛИТЕХНИЧЕСКИЙ **УНИВЕРСИТЕТ»**

у УТВЕРЖДАЮ Циректор ИШНПТ А.Н Яковлев  $\overline{\alpha}$  $Oq$ 2020 г.

## РАБОЧАЯ ПРОГРАММА ДИСЦИПЛИНЫ **ПРИЕМ 2017 г.** ФОРМА ОБУЧЕНИЯ очная Учебно-исследовательская работа студентов

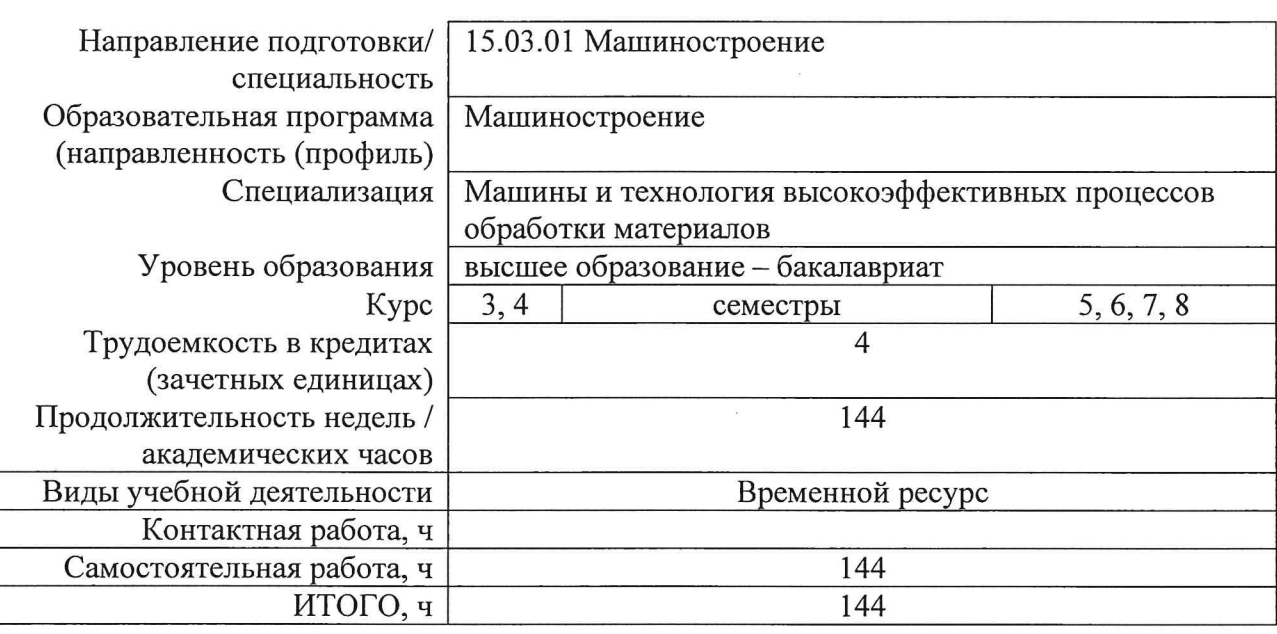

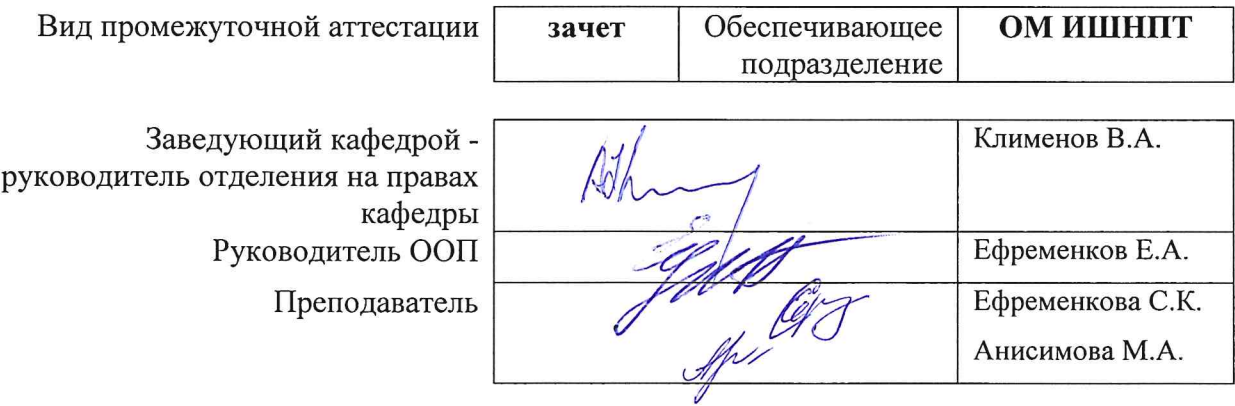

1. Цели практики<br>(п. 6. Общей характеристики ООП) состава компетенций для подготовки к профессиональной деятельности.

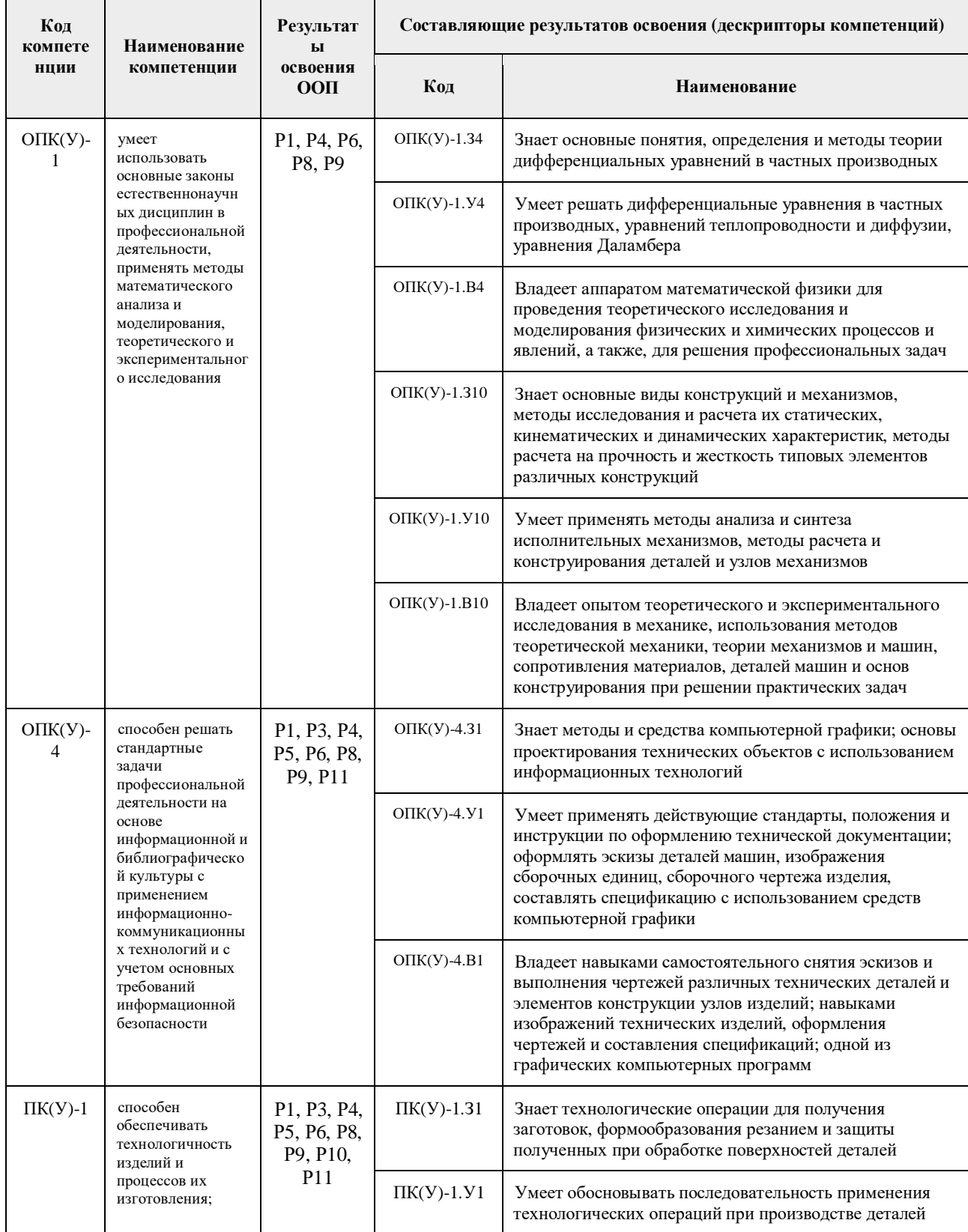

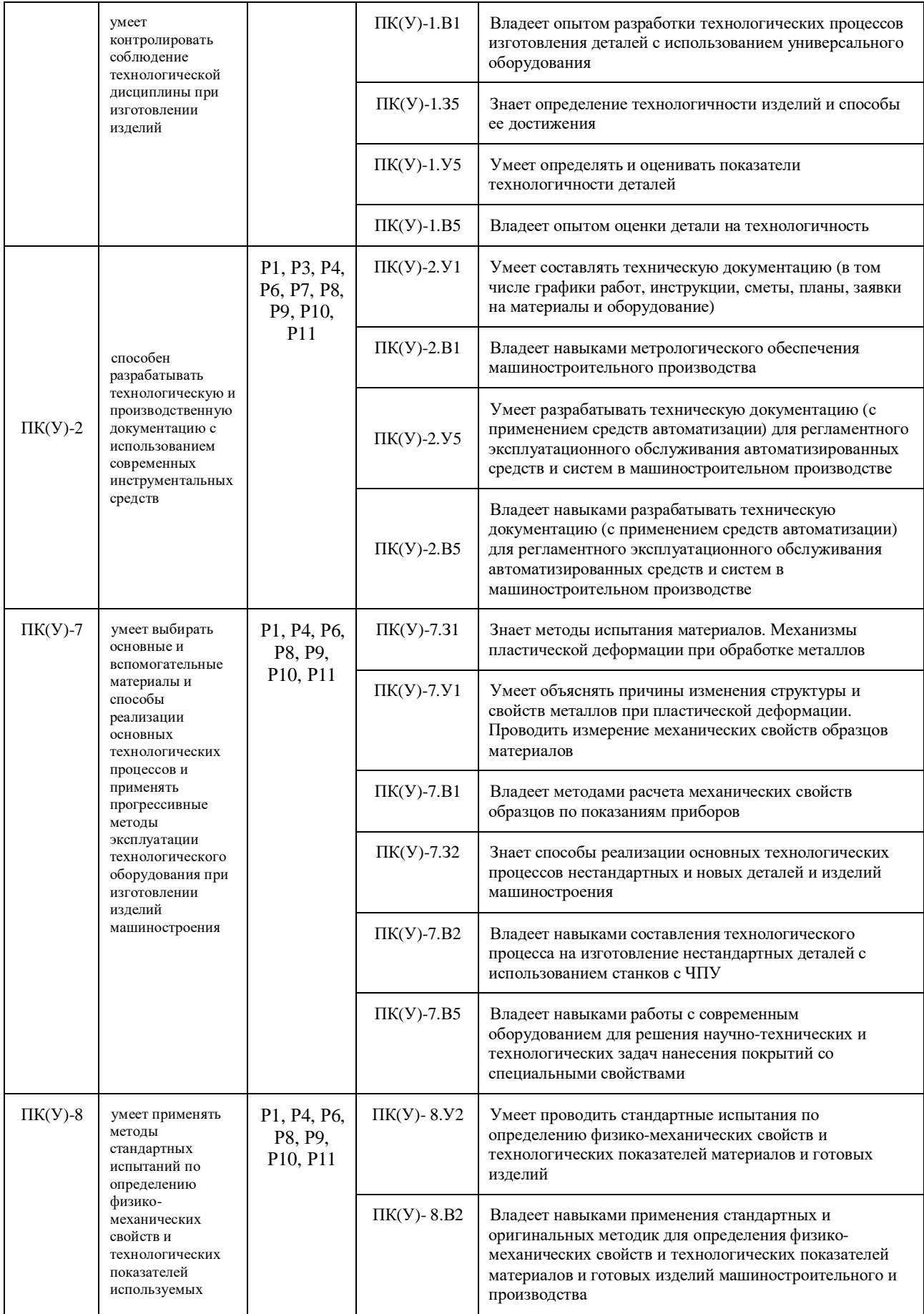

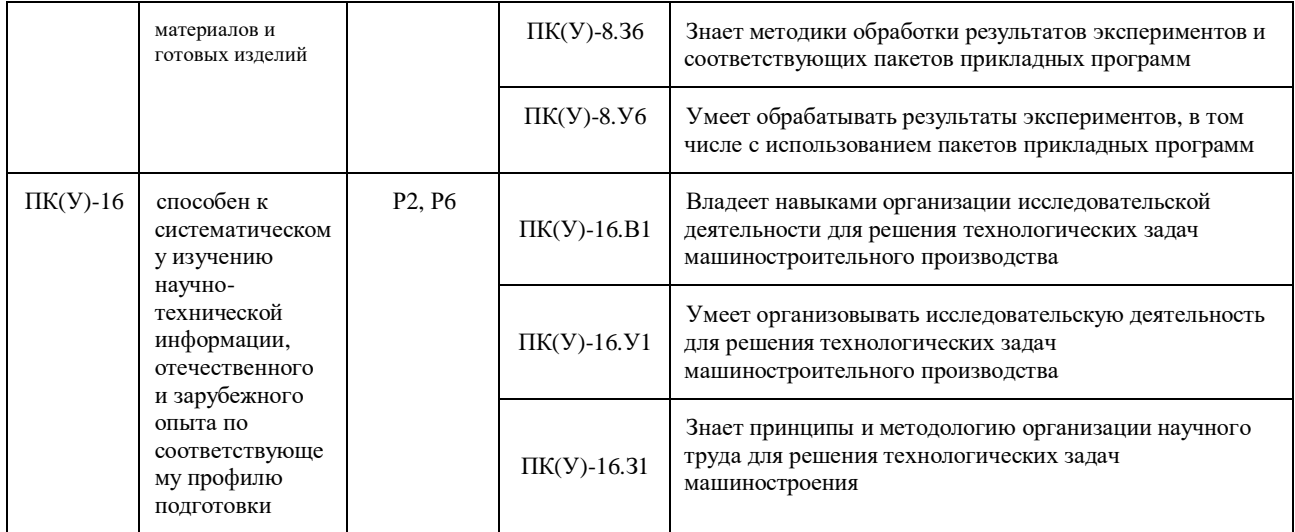

## **2. Место практики в структуре ООП**

Практика относится к вариативной части Блока 1 учебного плана образовательной программы.

# **3. Планируемые результаты обучения по дисциплине**

При прохождении практики будут сформированы следующие результаты обучения:

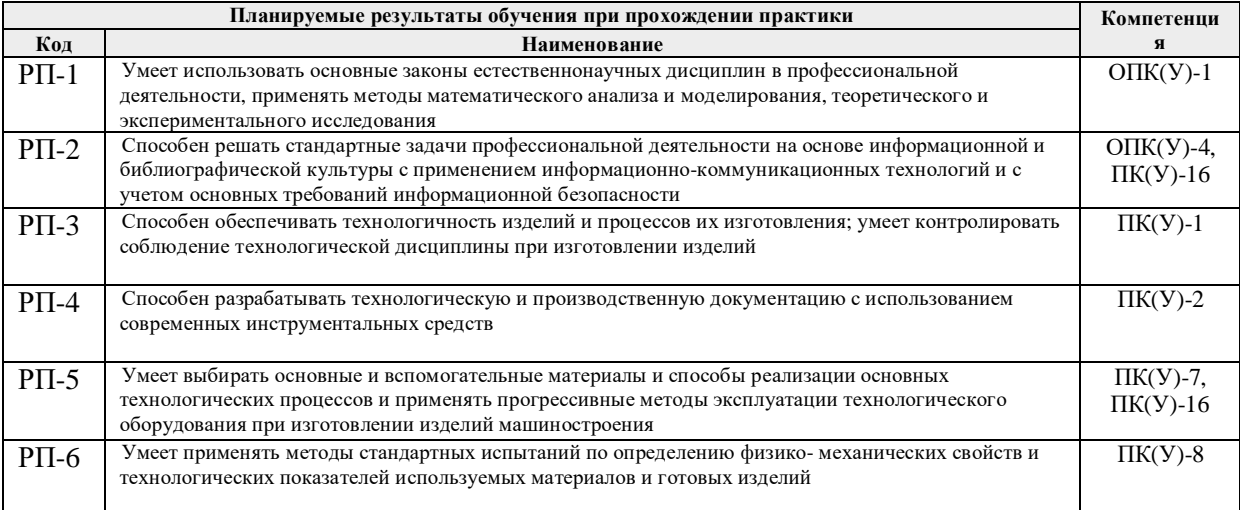

# **4. Структура и содержание дисциплины**

Содержание этапов практики:

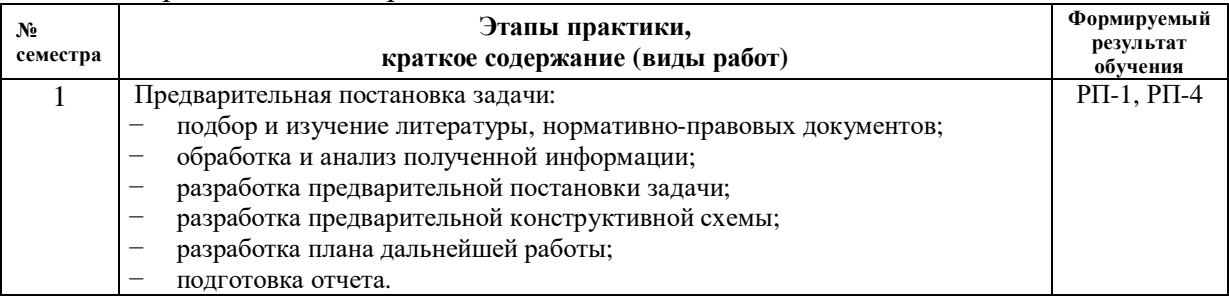

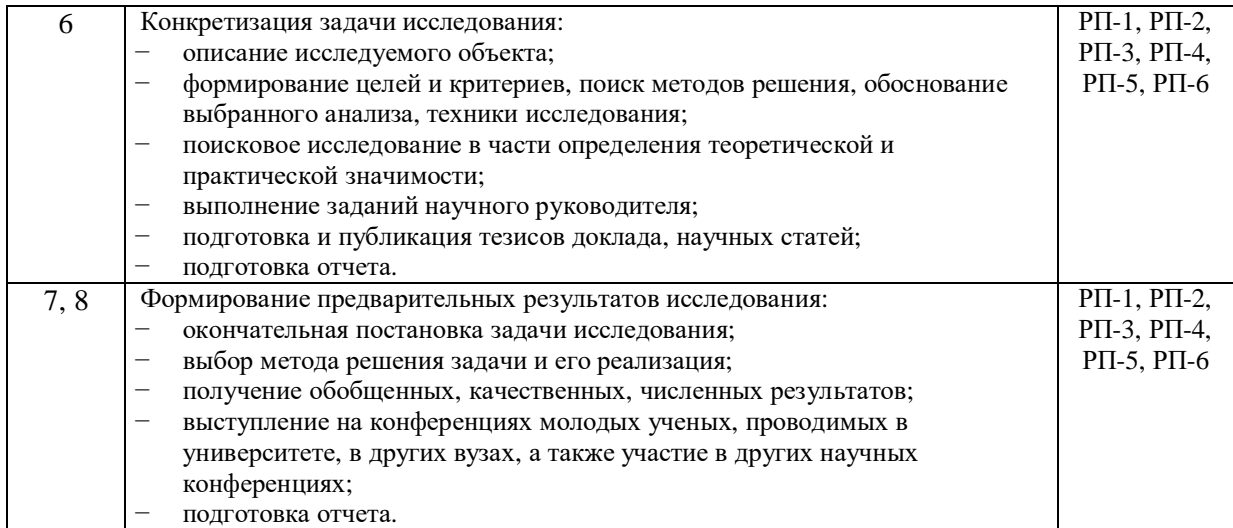

#### **5. Организация самостоятельной работы студентов**

Самостоятельная работа студентов при изучении дисциплины предусмотрена в следующих видах и формах*:*

− Изучение тем, вынесенных на самостоятельную проработку;

− Поиск, анализ, структурирование и презентация информации;

− Перевод текстов с иностранных языков;

− Выполнение домашних заданий, расчетно-графических работ и домашних контрольных работ;

− Исследовательская работа и участие в научных студенческих конференциях, семинарах и олимпиадах;

− Анализ научных публикаций по заранее определенной преподавателем теме;

− Подготовка к оценивающим мероприятиям;

#### **6. Формы отчетности по дисциплины**

По окончании дисциплины, обучающиеся предоставляют отчет.

# **7. Промежуточная аттестация**

Промежуточная аттестация по дисциплине в форме зачета проводится в виде защиты отчета по УИРС.

Фонд оценочных средств для проведения промежуточной аттестации по дисциплине является неотъемлемой частью настоящей программы дисциплины и представлен отдельным документом в приложении.

# **8. Учебно-методическое и информационное обеспечение практики**

# **8.1. Учебно-методическое обеспечение**:

- 1. Лопатин, В.Ю.. Организация и планирование эксперимента: практикум [Электронный ресурс] / Лопатин В.Ю., Шуменко В.Н. — Москва: МИСИС, 2010. — 83 с. — Режим доступа: https://e.lanbook.com/book/117156. — Загл. с экрана.
- 2. Степанов, П.Е.. Планирование эксперимента: учебно-методическое пособие по анализу и обработке экспериментальных данных [Электронный ресурс] / Степанов П.Е. — Москва: МИСИС, 2017. — 22 с. — Режим доступа: https://e.lanbook.com/book/108113. — Загл. с экрана.
- 3. Боголюбова, М.Н.. Системный анализ и математическое моделирование в машиностроении: учебное пособие / М.Н. Боголюбова; Национальный исследовательский Томский политехнический университет (ТПУ). —

Томск: Изд-во ТПУ, 2010. — 123 с.

- 4. Михайлов, Ю.Б. Конструирование деталей механизмов и машин: учебное пособие для бакалавров [Электронный ресурс] / Ю.Б. Михайлов; Московский авиационный институт (МАИ). — Москва: Юрайт, 2012. — 415 с. — Режим доступа: http://www.lib.tpu.ru/fulltext2/m/2014/FN/fn-62.pdf (контент) — Доступ из корпоративной сети ТПУ.
- 5. Анурьев, В.И. Справочник конструктора-машиностроителя: в 3-х т. [Электронный ресурс] / В. И. Анурьев. — Москва: Машиностроение, 2013. — Т.1. — Режим доступа: http://www.lib.tpu.ru/fulltext2/m/2013/FN/fn-2396\_01.pdf (контент) — Доступ из корпоративной сети ТПУ.
- 6. Анурьев, В.И. Справочник конструктора-машиностроителя: в 3-х т. [Электронный ресурс] / В. И. Анурьев. — Москва: Машиностроение, 2013. — Т.2. — Режим доступа: http://www.lib.tpu.ru/fulltext2/m/2013/FN/fn-2396\_01.pdf (контент) — Доступ из корпоративной сети ТПУ.
- **7.** Анурьев, В.И. Справочник конструктора-машиностроителя: в 3-х т. [Электронный ресурс] / В. И. Анурьев. — Москва: Машиностроение, 2013. — Т.3. — Режим доступа: http://www.lib.tpu.ru/fulltext2/m/2013/FN/fn-2396\_01.pdf (контент) — Доступ из корпоративной сети ТПУ.

## **Дополнительная литература (указывается по необходимости)**

- − Винарский, М.С. Планирование эксперимента в технологических исследованиях / М.С. Винарский, М.В. Лурье. — Киев: Технiка, 1975. — 168 с.
- − Федоткин, И.М. Математическое моделирование технологических процессов: учебное пособие для вузов / И.М. Федоткин. — Изд. стер.. — Москва: Либроком, 2014. — 415 с.
- − Тарасик, В.П. Математическое моделирование технических систем: учебник для вузов / В.П. Тарасик. — Минск; Москва: Новое знание Инфра-М, 2019. — 592 с.: ил.. — Высшее образование - Бакалавриат. — Библиогр.: с. 585-586.
- − Михайлов, Ю.Б. Конструирование деталей механизмов и машин: учебное пособие для бакалавров / Ю. Б. Михайлов; Московский авиационный институт (МАИ). — Москва: Юрайт, 2012. — 415 с.
- − Орлов , П.И. Основы конструирования справочно-методическое пособие: в 2 кн.: / П.И. Орлов. — 3-е изд., испр. — Москва: Машиностроение, 1988. — кн. 1. — 553 с.
- − Орлов , П.И. Основы конструирования справочно-методическое пособие: в 2 кн.: / П.И. Орлов. — 3-е изд., испр. — Москва: Машиностроение, 1988. — кн. 2. — 553 с.

# **8.2. Информационное и программное обеспечение**

Internet-ресурсы (в т.ч. в среде LMS MOODLE и др. образовательные и библиотечные ресурсы):

- 1. Научная электронная библиотека eLIBRARY.RU https://elibrary.ru
- 2. Электронно-библиотечная система «Лань» https://e.lanbook.com/
- 3. Электронно-библиотечная система «ZNANIUM.COM» https://new.znanium.com/
- 4. Электронно-библиотечная система «Юрайт» https://urait.ru/

5. Электронно-библиотечная система «Консультант студента» http://www.studentlibrary.ru

Информационно-справочные системы:

1. Профессиональные базы данных и информационно-справочные системы доступны по ссылке: https://www.lib.tpu.ru/html/irs-and-pdb

2. Справочно-правовая система КонсультантПлюс – http://www.consultant.ru/

Лицензионное программное обеспечение (в соответствии с **Перечнем лицензионного программного обеспечения ТПУ)**:

- 1. Solid Works Education Edition 100 CAMPUS (лицензия на 100 учебных мест, сетевой доступ).
- 2. MATLAB Classroom Reinstatement Fee From 25 to 49 concurrent All Platform Licenses (per License).
- 3. Виброизмерительный переносной комплекс К-5101 (Баланс VI, Двухканальный узкополосный анализатор, Виброметр, Биброграф).

#### **1. Описание материально-технической базы, необходимой для проведения практики**

При проведении практики на базе ТПУ в учебном процессе используется следующее лабораторное оборудование:

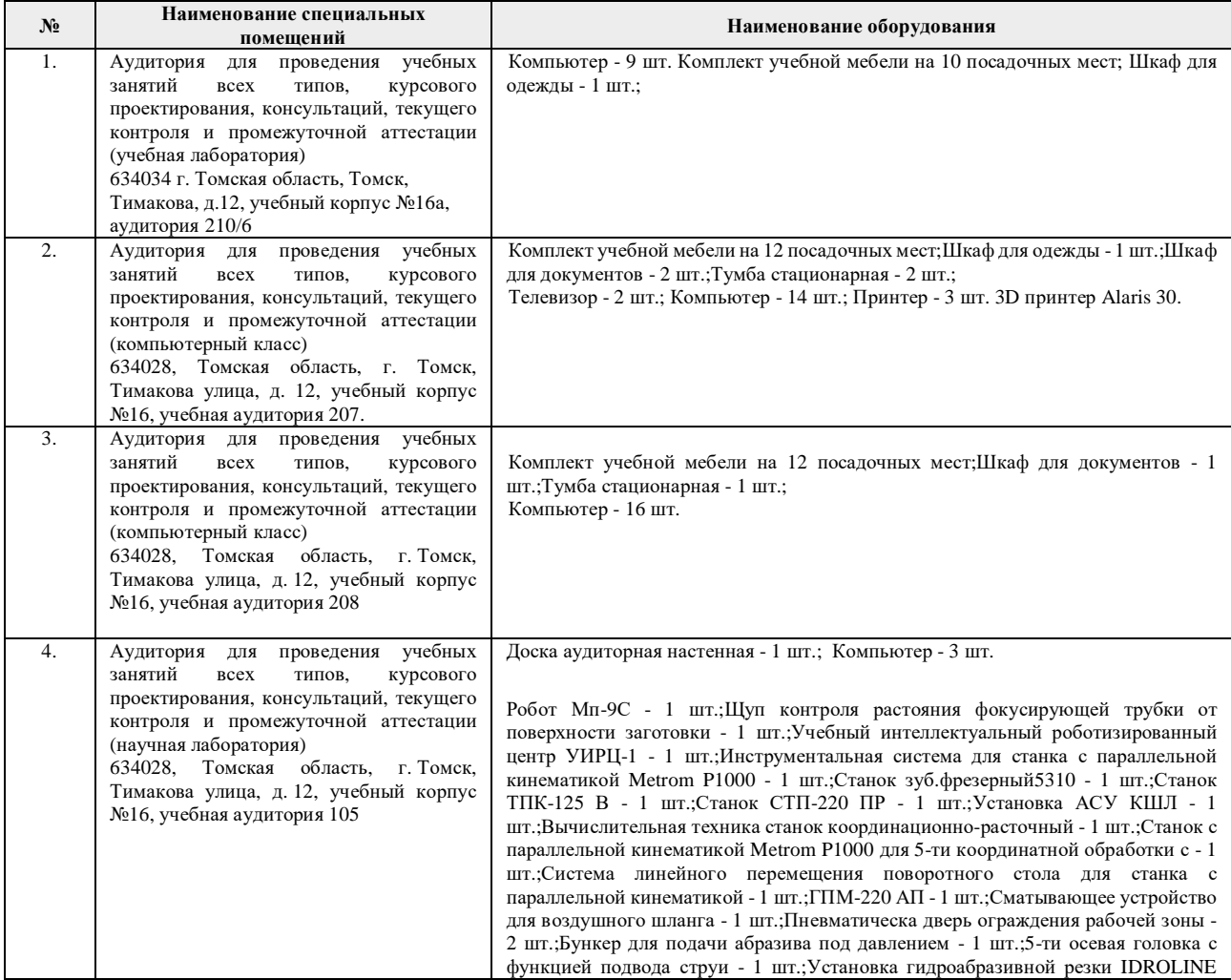

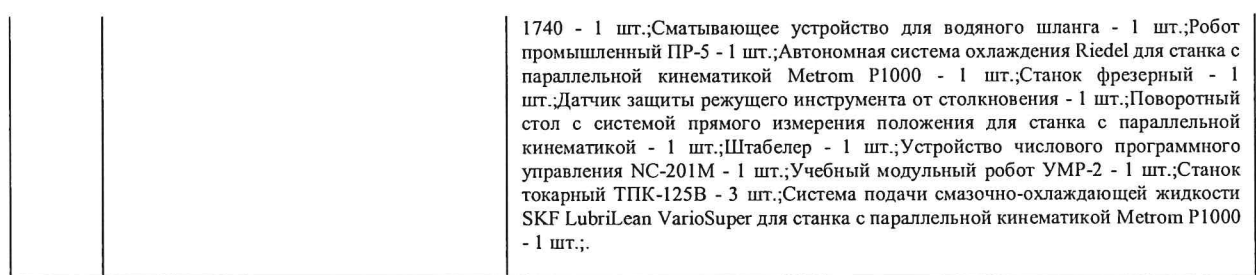

Рабочая программа составлена на основе Общей характеристики образовательной программы по направлению 15.03.01 Машиностроение, профиль «Машиностроение», специализация «Машины и технология высокоэффективных процессов обработки материалов» (приема 2017 г., очная форма обучения).

Разработчик(и):

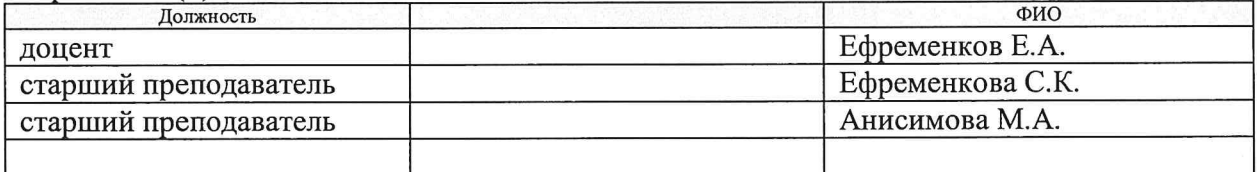

Программа одобрена на заседании выпускающей кафедры ФВТМ (протокол от «23» мая 2017г. №6).

Руководитель выпускающего отделения, д.т.н, профессор

 $\frac{1}{\sqrt{2\pi}}$  B.A. Климёнов

# **Лист изменений рабочей программы дисциплины**

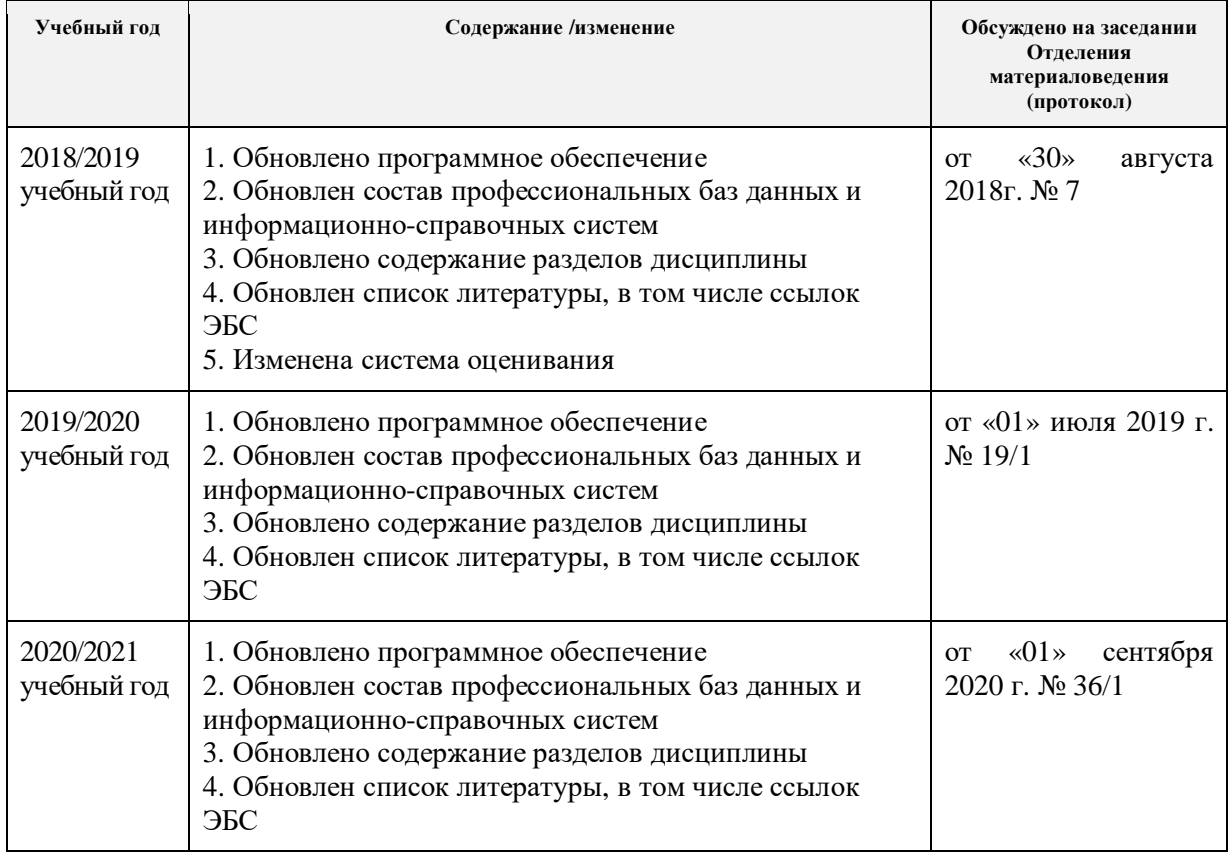